## *Member Access – How Do I View My Payment Information?*

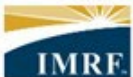

**IMRF.** Locally funded, financially sound.

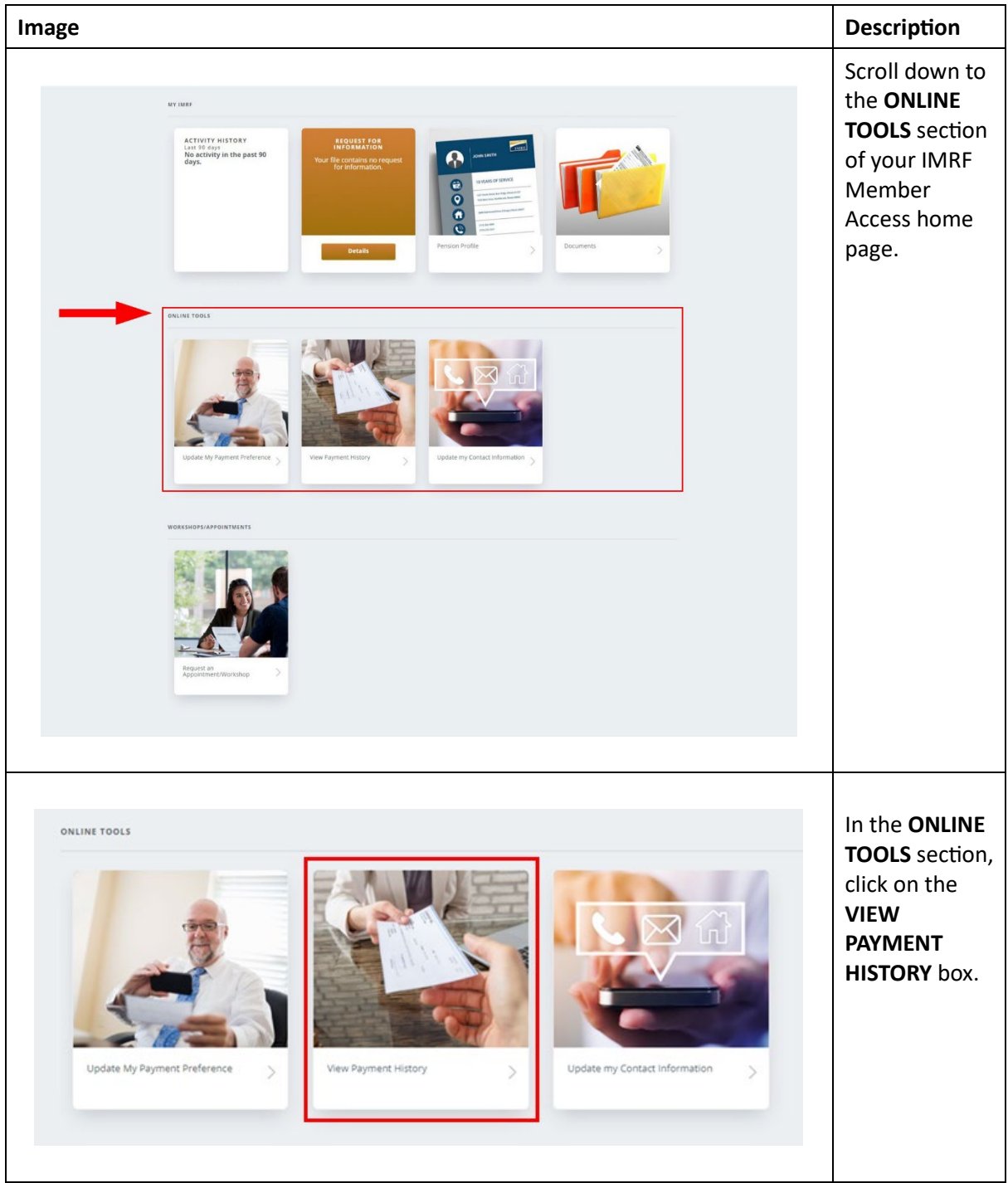

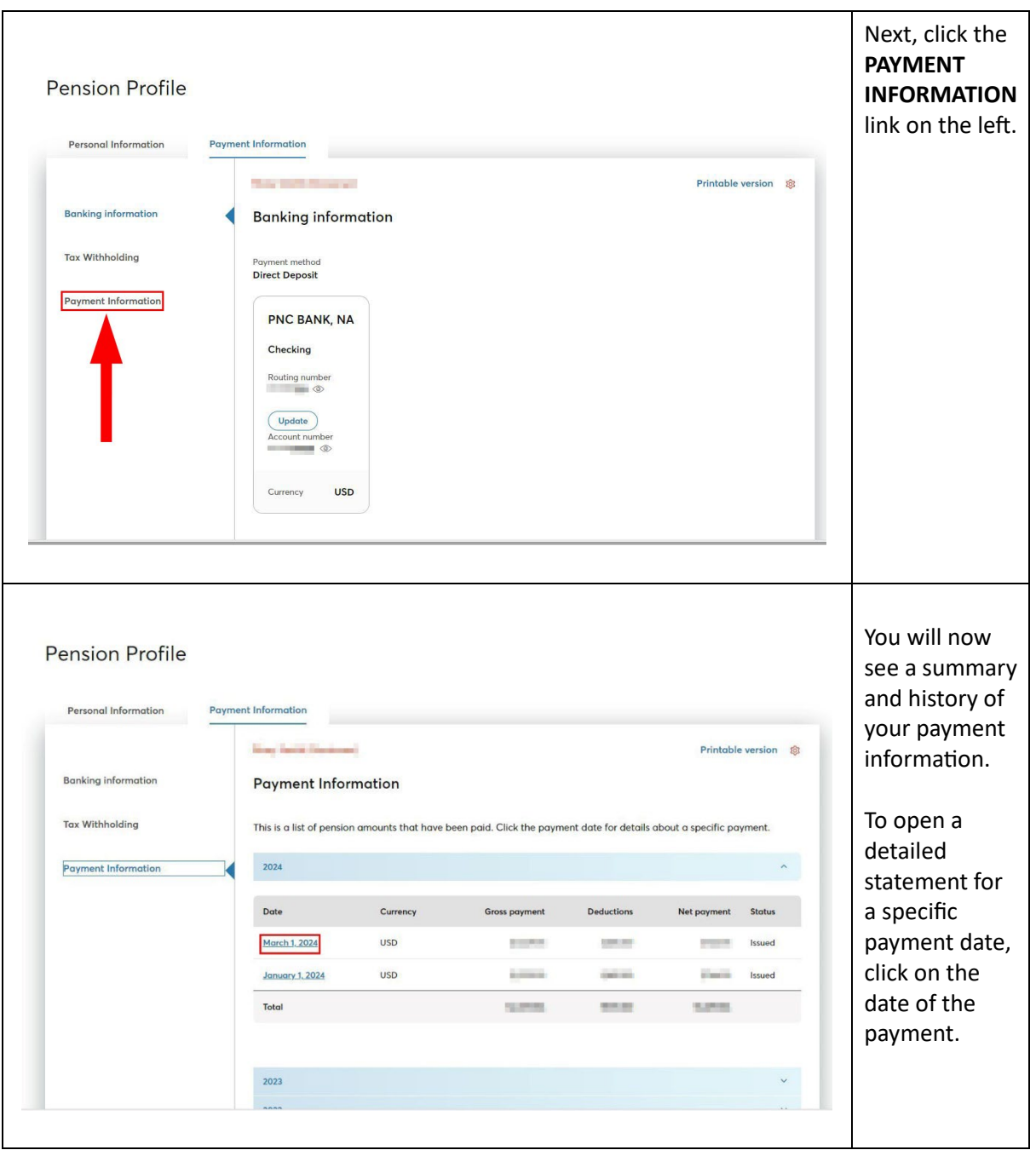

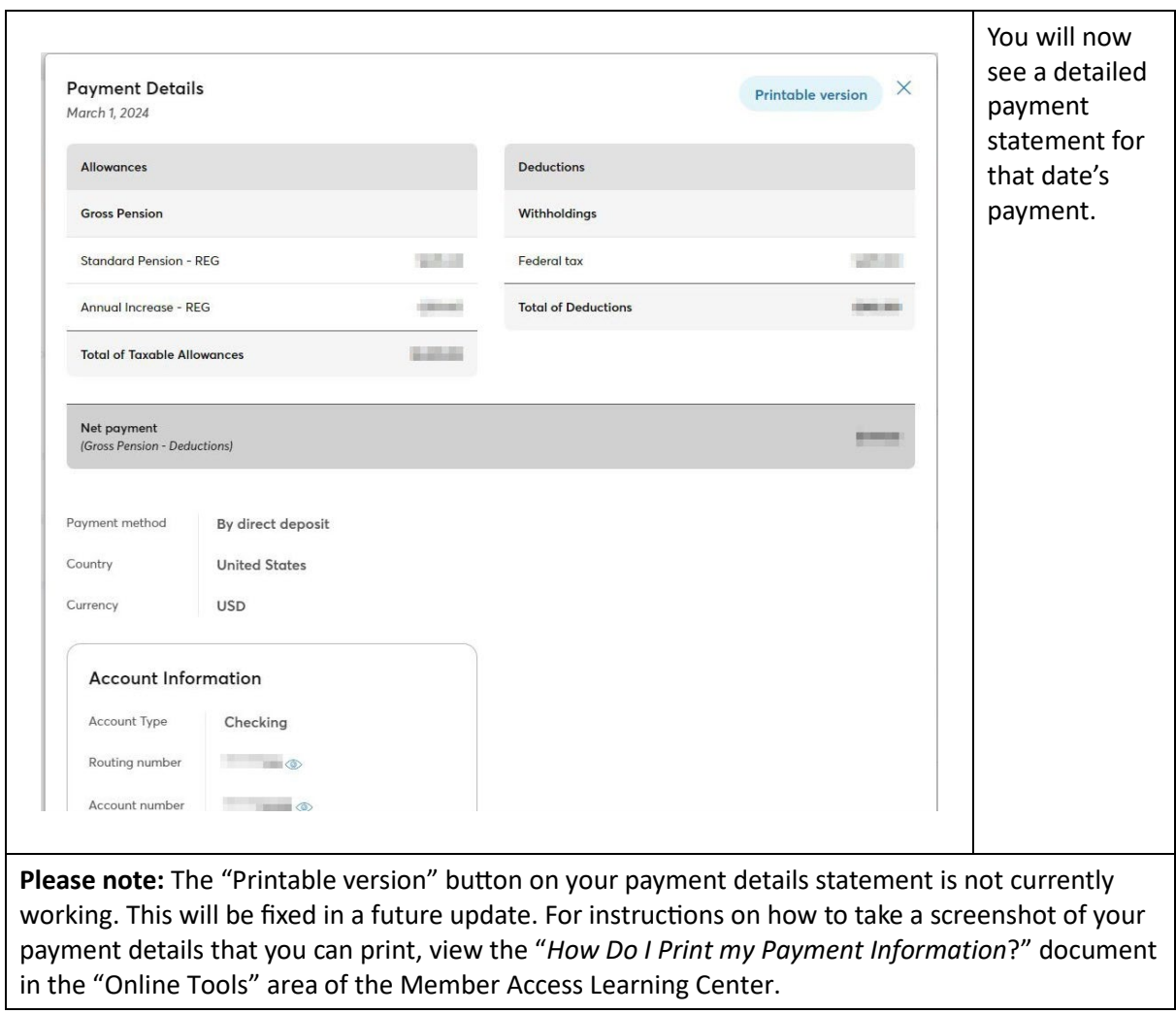